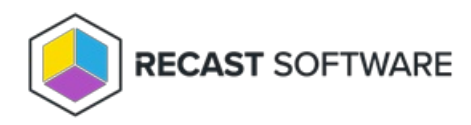

## Privilege Manager Legacy Implementation **Workflow**

Last Modified on 02.05.24

To implement Privilege Manager, complete all deployment steps in the following order:

- 1. Ensure that all system [requirements](http://docs.recastsoftware.com/help/privilege-manager-legacy-system-requirements) are in place.
- 2. Install Privilege Manager server [components](http://docs.recastsoftware.com/help/privilege-manager-server-components-installation).
- 3. Specify portal [access](http://docs.recastsoftware.com/help/privilege-manager-portal-administration).
- 4. Configure [web.config](http://docs.recastsoftware.com/help/privilege-manager-website-configuration-webconfig) (optional).
- 5. Configure [custom](http://docs.recastsoftware.com/help/privilege-manager-website-configuration-custom-reports) reports (optional).
- 6. Configure [temporary](http://docs.recastsoftware.com/help/privilege-manager-website-configuration-temporary-user-accounts) user account settings .
- 7. Set [managed](http://docs.recastsoftware.com/help/privilege-manager-temporary-user-account-group-member-validity) group member validity times (optional).
- 8. Load [licenses](http://docs.recastsoftware.com/help/privilege-manager-load-licenses).
- 9. Create Active [Directory](http://docs.recastsoftware.com/help/privilege-manager-portal-settings-active-directories) settings.
- 10. Configure local [groups](http://docs.recastsoftware.com/help/privilege-manager-portal-configuration-local-group-overview).
- 11. Configure local [users](http://docs.recastsoftware.com/help/privilege-manager-portal-configuration-local-users-overview).
- 12. Add [managed](http://docs.recastsoftware.com/help/privilege-manager-portal-add-modify-managed-group-rule) group rules.
- 13. Add [managed](http://docs.recastsoftware.com/help/privilege-manager-portal-configuration-create-modify-managed-user-rule) user rules.
- 14. Install Recast [Agents](http://docs.recastsoftware.com/help/recast-management-server-agents).
- 15. Install Privilege Manager client [components](http://docs.recastsoftware.com/help/privilege-manager-client-components-installation).
- 16. Verify [reports](http://docs.recastsoftware.com/help/privilege-manager-portal-reports).

Copyright © 2023 Recast Software, LLC. All rights reserved.